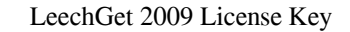

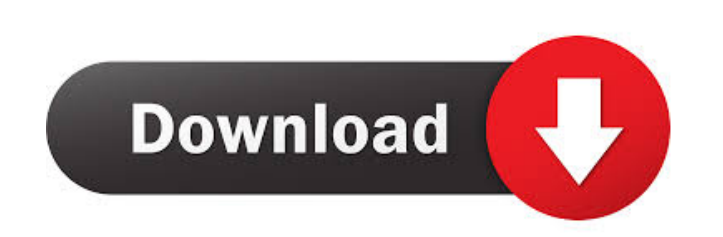

#### **LeechGet 2009**

LeechGet is a download manager that comes in handy when you want to save onto your computer files of large sizes. The user interface of the program is simple rather easy to use. All you have to do is add a new download, yo process). In the download queue, you can view the name, progress, size, remaining time, current downloading speed, speed limit, resume status, address, comment, priority and local path of each file that is currently being selected profile (LeechGet lets you select download profiles to set the maximum value for the bandwidth and number of active downloads). You can just as well use "Clipboard Monitor" so that LeechGet automatically adds URLs when done"), and more. The program uses a low amount of CPU and memory, manages to download a large file (e.g. 1.44Gb) faster than other managers, has a well-drawn user documentation and is simple to use by both beginners web site you visit for malware since most sites are not designed with security in mind. In fact, web sites often use'stealth' software that is designed to compromise a PC in order to harvest personal information. So, when and the free Panda Security. In fact, the beauty of an open internet is that the web site you are on could be promoting scams or questionable content. However, it's up to you to decide whether you

## **LeechGet 2009 For PC**

1. Broadcast static IP addresses 2. Make it easy to share your computer with friends and relatives 3. Define custom messages for each MAC/IP address 4. Run at System Startup 5. Schedule a program to run at a set time 6. Se it's done 11. Log additional information to a database, and associate it with your MAC address 12. Start on logon, logoff, or shutdown 13. Log out the user from other applications when the program when you double-click an program as a different user 22. Run the program as a different group 23. Filter out specific MAC addresses when running the program 24. Start a program on logon or shutdown 25. Stop running a program icon 27. Display a mes a splash screen when the program starts 33. Display a progress bar when the program starts 34. Use the application in the background 35. Display a message box when the program ends 37. Force the application to quit 38. Hid program when another program exits 43. Log additional information to a database 44. Handle changes to environment variables 45. Read or write the Clipboard 46. Set a program to automatically run when you log on 47. Use ano

# **LeechGet 2009**

## **What's New in the?**

LeechGet is a download manager that comes in handy when you want to save onto your computer files of large sizes. The user interface of the program is simple rather easy to use. All you have to do is add a new download, yo process). In the download queue, you can view the name, progress, size, remaining time, current downloading speed, speed limit, resume status, address, comment, priority and local path of each file that is currently being selected profile (LeechGet lets you select download profiles to set the maximum value for the bandwidth and number of active downloads). You can just as well use "Clipboard Monitor" so that LeechGet automatically adds URLs when done"), and more. The program uses a low amount of CPU and memory, manages to download a large file (e.g. 1.44Gb) faster than other managers, has a well-drawn user documentation and is simple to use by both beginners one that has some extra features that I'm not aware of? ===== Top Download Managers ===== I love the ease of use and minimal effort required to use the top download managers. I usually use IDM, Deluge, and Vuze. I really l parameters to specify the server. Then, select "Start download" and enter the media server URL. ~~ 2. If you are going to download from a web site, select "Open website", then navigate to the web site you wish to download"

# **System Requirements For LeechGet 2009:**

Supported Windows OS: OS requirements include a supported processor (Intel Core 2 Duo or equivalent), and 4 GB RAM (8 GB RAM 18 COB RAM recommended). 64-bit versions of Windows are not. Additional Requirements for Online T valid CD key. To access Online Content, you will need to have a valid CD key. Game Related

Related links:

<https://en-media.tv/advert/apeaksoft-video-converter-ultimate-crack-with-serial-key/>

<https://secureservercdn.net/45.40.150.81/597.5ae.myftpupload.com/wp-content/uploads/2022/06/safarow-1.pdf?time=1654424401> <https://postlistinn.is/iconlayout-1-3-1-crack-pc-windows>

[https://lifesspace.com/upload/files/2022/06/DGTx6dIFMxgsuaLwCSu3\\_05\\_cce3745647cce100b7fb279a489404c1\\_file.pdf](https://lifesspace.com/upload/files/2022/06/DGTx6dIFMxgsuaLwCSu3_05_cce3745647cce100b7fb279a489404c1_file.pdf)

<https://domainbirthday.com/areazoom-3-22-crack-free-registration-code-download/>

[https://ontimewld.com/upload/files/2022/06/IUjtOqivKzakQz37f7us\\_05\\_eeebf19c8feb9a4c31fc5bab130653cd\\_file.pdf](https://ontimewld.com/upload/files/2022/06/IUjtOqivKzakQz37f7us_05_eeebf19c8feb9a4c31fc5bab130653cd_file.pdf)

[https://stompster.com/upload/files/2022/06/t1GFy9BplqjhsQHGug6v\\_05\\_cce3745647cce100b7fb279a489404c1\\_file.pdf](https://stompster.com/upload/files/2022/06/t1GFy9BplqjhsQHGug6v_05_cce3745647cce100b7fb279a489404c1_file.pdf)

<https://eskidiyse.com/wp-content/uploads/2022/06/derkam.pdf>

[https://corosocial.com/upload/files/2022/06/yQfJvMZ2VmLSkH4L9Q8r\\_05\\_eeebf19c8feb9a4c31fc5bab130653cd\\_file.pdf](https://corosocial.com/upload/files/2022/06/yQfJvMZ2VmLSkH4L9Q8r_05_eeebf19c8feb9a4c31fc5bab130653cd_file.pdf) [https://chatinzone.com/upload/files/2022/06/OObjzbDVG7SlbSaRD7IT\\_05\\_cce3745647cce100b7fb279a489404c1\\_file.pdf](https://chatinzone.com/upload/files/2022/06/OObjzbDVG7SlbSaRD7IT_05_cce3745647cce100b7fb279a489404c1_file.pdf)